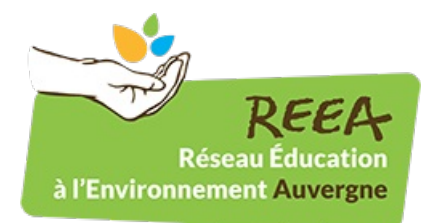

Publié sur REEA (<http://www.ree-auvergne.org>)

[Accueil](http://www.ree-auvergne.org/) > Visite des jardins familiaux

## **Visite des jardins [familiaux](http://www.ree-auvergne.org/actualite/visite-des-jardins-familiaux) [1]**

Médiathèque de Jaude [bibliotheque.jaude@agglo-clermont.fr](mailto:bibliotheque.jaude@agglo-clermont.fr) [2]

**Lieu:** Médiathèque de Jaude **Dates:** Mercredi 10 Iuin 2015 **Thème: [Jardins](http://www.ree-auvergne.org/th%C3%A8mes/jardins)** [3] **Territoire:** 63 - Puy de Dôme

## **En détails:**

En juin et juillet, les jardins familiaux de la ville s'invitent dans les espaces de la médiathèque à travers l'exposition Jardins en portraits (photographies d'Olivier Daubard). Le service Politique de la ville et la médiathèque vous invitent à découvrir en vrai les jardins et à rencontrer les jardiniers sur place. Départ devant la médiathèque. Trajet en tram jusqu'aux Vergnes. La visite durera environ une heure.

Une seconde visite est programmée vendredi 19 juin à 9 h 30.

L'ouvrage d'Olivier Daubard, en lien avec ces visites, présente cette engouement. Il est disponible aux éditions "La Compagnie des éleveurs de poules"

## **En image:**

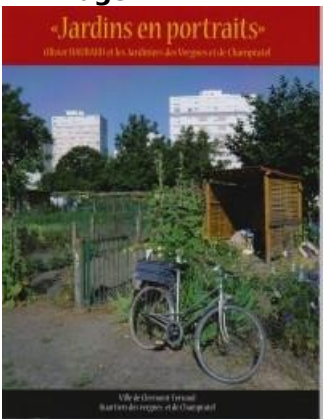

- 
- **[Mentions](http://www.ree-auvergne.org/mentions-legales) légales**
- [Aide](http://www.ree-auvergne.org/aide)
- [Plan](http://www.ree-auvergne.org/sitemap) du site
- [Contact](http://www.ree-auvergne.org/contacts)

**URL source:** http://www.ree-auvergne.org/actualite/visite-des-jardins-familiaux

## **Liens**

[4]

[2] mailto:bibliotheque.jaude@agglo-clermont.fr

<sup>[1]</sup> http://www.ree-auvergne.org/actualite/visite-des-jardins-familiaux

<sup>[3]</sup> http://www.ree-auvergne.org/th%C3%A8mes/jardins

[4] http://www.ree-auvergne.org/sites/default/files/styles/1280x960/public/actus/images/0601\_jardinscouvelivre.jpg? itok=xS0cWJUG&slideshow=true&slideshowAuto=true&slideshowSpeed=4000&speed=350&transition=elastic